# **Foreman - Bug #1796**

# **BLOB/TEXT column 'title' used in key specification without a key length**

07/30/2012 10:04 AM - Sam Kottler

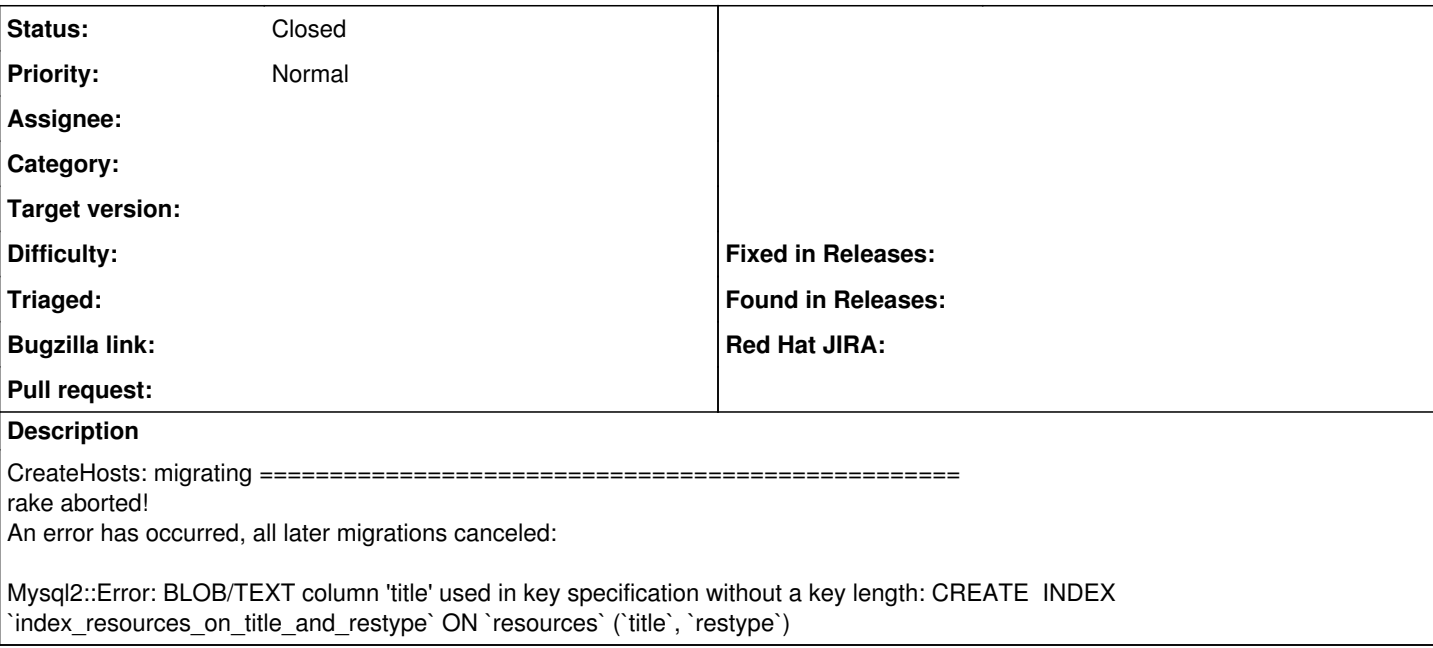

### **History**

#### **#1 - 07/30/2012 02:58 PM - Ohad Levy**

*- Status changed from New to Need more information*

please add the output from --trace

### **#2 - 08/10/2012 10:46 AM - Sam Kottler**

*- Status changed from Need more information to Closed*

I'm no longer able to reproduce this, so I'm closing it.

#### **#3 - 12/12/2012 03:03 PM - Drew Blessing**

I just ran across this issue in RC1 installed from RPM. Here is the trace from bundle exec /usr/bin/rake db:migrate RAILS\_ENV=production --trace issued from /usr/share/foreman/extras

```
** Invoke db:migrate (first_time)
** Invoke environment (first_time)
** Execute environment
** Execute db:migrate
   ==  CreateHosts: migrating ====================================================
rake aborted!
An error has occurred, all later migrations canceled:
Mysql2::Error: BLOB/TEXT column 'title' used in key specification without a key length: CREATE  INDEX `index_r
esources_on_title_and_restype` ON `resources` (`title`, `restype`)
/usr/lib/ruby/gems/1.8/gems/mysql2-0.2.18/lib/active_record/connection_adapters/mysql2_adapter.rb:265:in `quer
y'
/usr/lib/ruby/gems/1.8/gems/mysql2-0.2.18/lib/active_record/connection_adapters/mysql2_adapter.rb:265:in `exec
ute'
/usr/lib/ruby/gems/1.8/gems/activerecord-3.0.17/lib/active_record/connection_adapters/abstract_adapter.rb:202:
in `log'
/usr/lib/ruby/gems/1.8/gems/activesupport-3.0.17/lib/active_support/notifications/instrumenter.rb:21:in `instr
ument'
/usr/lib/ruby/gems/1.8/gems/activerecord-3.0.17/lib/active_record/connection_adapters/abstract_adapter.rb:200:
in `log'
/usr/lib/ruby/gems/1.8/gems/mysql2-0.2.18/lib/active_record/connection_adapters/mysql2_adapter.rb:265:in `exec
ute'
/usr/lib/ruby/gems/1.8/gems/activerecord-3.0.17/lib/active_record/connection_adapters/abstract/schema_statemen
```
ts.rb:348:in `add\_index'

/usr/lib/ruby/gems/1.8/gems/activerecord-3.0.17/lib/active\_record/migration.rb:385:in `send' /usr/lib/ruby/gems/1.8/gems/activerecord-3.0.17/lib/active\_record/migration.rb:385:in `method\_missing' /usr/lib/ruby/gems/1.8/gems/activerecord-3.0.17/lib/active\_record/migration.rb:361:in `say\_with\_time' /usr/lib/ruby/1.8/benchmark.rb:293:in `measure' /usr/lib/ruby/gems/1.8/gems/activerecord-3.0.17/lib/active\_record/migration.rb:361:in `say\_with\_time' /usr/lib/ruby/gems/1.8/gems/activerecord-3.0.17/lib/active\_record/migration.rb:381:in `method\_missing' /usr/lib/ruby/site\_ruby/1.8/puppet/rails/database/schema.rb:28:in `init' /usr/lib/ruby/gems/1.8/gems/activerecord-3.0.17/lib/active\_record/schema.rb:51:in `instance\_eval' /usr/lib/ruby/gems/1.8/gems/activerecord-3.0.17/lib/active\_record/schema.rb:51:in `define' /usr/lib/ruby/site\_ruby/1.8/puppet/rails/database/schema.rb:8:in `init' /usr/lib/ruby/site\_ruby/1.8/puppet/util.rb:178:in `benchmark' /usr/lib/ruby/1.8/benchmark.rb:308:in `realtime' /usr/lib/ruby/site\_ruby/1.8/puppet/util.rb:177:in `benchmark' /usr/lib/ruby/site\_ruby/1.8/puppet/rails/database/schema.rb:4:in `init' /usr/share/foreman/db/migrate/20090714132448\_create\_hosts.rb:8:in `up\_without\_benchmarks' /usr/lib/ruby/gems/1.8/gems/activerecord-3.0.17/lib/active\_record/migration.rb:314:in `send' /usr/lib/ruby/gems/1.8/gems/activerecord-3.0.17/lib/active\_record/migration.rb:314:in `migrate' /usr/lib/ruby/1.8/benchmark.rb:293:in `measure' /usr/lib/ruby/gems/1.8/gems/activerecord-3.0.17/lib/active\_record/migration.rb:314:in `migrate' /usr/lib/ruby/gems/1.8/gems/activerecord-3.0.17/lib/active\_record/migration.rb:397:in `\_\_send\_\_' /usr/lib/ruby/gems/1.8/gems/activerecord-3.0.17/lib/active\_record/migration.rb:397:in `migrate' /usr/lib/ruby/gems/1.8/gems/activerecord-3.0.17/lib/active\_record/migration.rb:539:in `migrate' /usr/lib/ruby/gems/1.8/gems/activerecord-3.0.17/lib/active\_record/migration.rb:615:in `call' /usr/lib/ruby/gems/1.8/gems/activerecord-3.0.17/lib/active\_record/migration.rb:615:in `ddl\_transaction' /usr/lib/ruby/gems/1.8/gems/activerecord-3.0.17/lib/active\_record/migration.rb:538:in `migrate' /usr/lib/ruby/gems/1.8/gems/activerecord-3.0.17/lib/active\_record/migration.rb:525:in `each' /usr/lib/ruby/gems/1.8/gems/activerecord-3.0.17/lib/active\_record/migration.rb:525:in `migrate' /usr/lib/ruby/gems/1.8/gems/activerecord-3.0.17/lib/active\_record/migration.rb:435:in `up' /usr/lib/ruby/gems/1.8/gems/activerecord-3.0.17/lib/active\_record/migration.rb:417:in `migrate' /usr/lib/ruby/gems/1.8/gems/activerecord-3.0.17/lib/active\_record/railties/databases.rake:151 /usr/lib/ruby/gems/1.8/gems/rake-0.9.2.2/lib/rake/task.rb:205:in `call' /usr/lib/ruby/gems/1.8/gems/rake-0.9.2.2/lib/rake/task.rb:205:in `execute' /usr/lib/ruby/gems/1.8/gems/rake-0.9.2.2/lib/rake/task.rb:200:in `each' /usr/lib/ruby/gems/1.8/gems/rake-0.9.2.2/lib/rake/task.rb:200:in `execute' /usr/lib/ruby/gems/1.8/gems/rake-0.9.2.2/lib/rake/task.rb:158:in `invoke\_with\_call\_chain' /usr/lib/ruby/1.8/monitor.rb:242:in `synchronize' /usr/lib/ruby/gems/1.8/gems/rake-0.9.2.2/lib/rake/task.rb:151:in `invoke\_with\_call\_chain' /usr/lib/ruby/gems/1.8/gems/rake-0.9.2.2/lib/rake/task.rb:144:in `invoke' /usr/lib/ruby/gems/1.8/gems/rake-0.9.2.2/lib/rake/application.rb:116:in `invoke\_task' /usr/lib/ruby/gems/1.8/gems/rake-0.9.2.2/lib/rake/application.rb:94:in `top\_level' /usr/lib/ruby/gems/1.8/gems/rake-0.9.2.2/lib/rake/application.rb:94:in `each' /usr/lib/ruby/gems/1.8/gems/rake-0.9.2.2/lib/rake/application.rb:94:in `top\_level' /usr/lib/ruby/gems/1.8/gems/rake-0.9.2.2/lib/rake/application.rb:133:in `standard\_exception\_handling' /usr/lib/ruby/gems/1.8/gems/rake-0.9.2.2/lib/rake/application.rb:88:in `top\_level' /usr/lib/ruby/gems/1.8/gems/rake-0.9.2.2/lib/rake/application.rb:66:in `run' /usr/lib/ruby/gems/1.8/gems/rake-0.9.2.2/lib/rake/application.rb:133:in `standard\_exception\_handling' /usr/lib/ruby/gems/1.8/gems/rake-0.9.2.2/lib/rake/application.rb:63:in `run' /usr/lib/ruby/gems/1.8/gems/rake-0.9.2.2/bin/rake:33 /usr/bin/rake:19:in `load' /usr/bin/rake:19 Tasks: TOP => db:migrate